## REACTOME\_PURINE\_SALVAGE

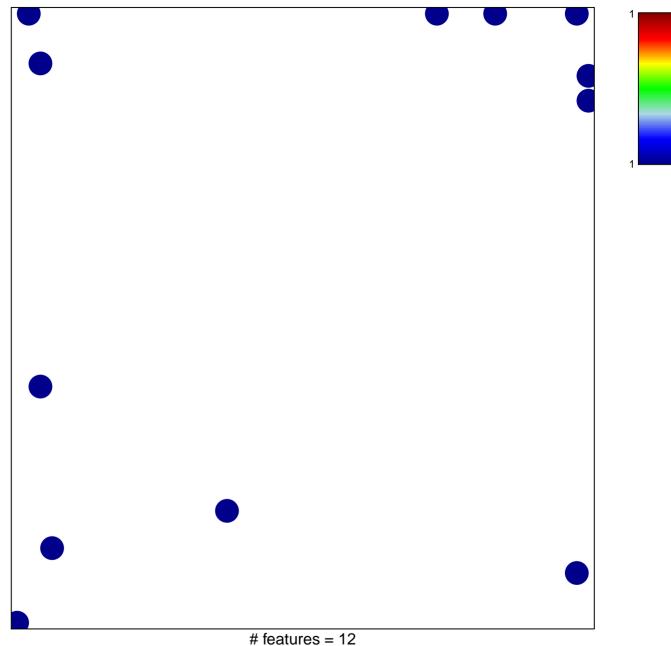

chi-square p = 0.81

## **REACTOME\_PURINE\_SALVAGE**

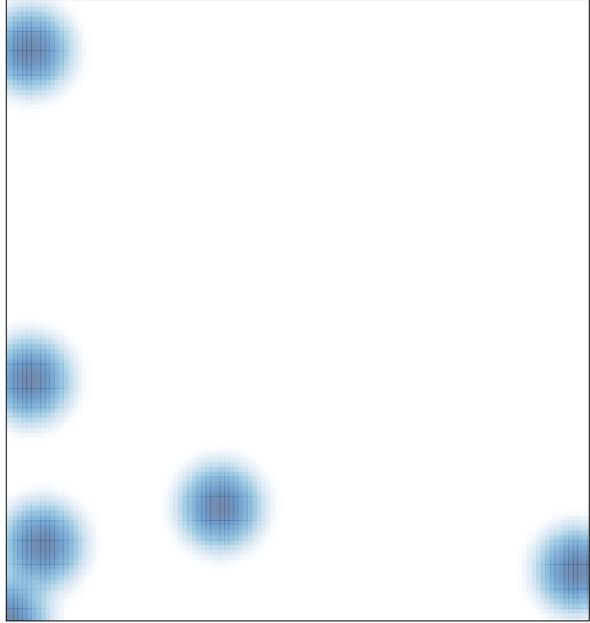

# features = 12, max = 1